# Annotated slides

Week 7: Processes Communication

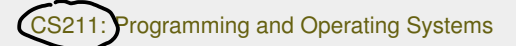

## Wednesday and Thursday, 24+25 March 2021

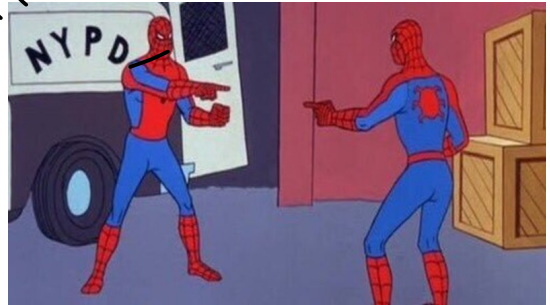

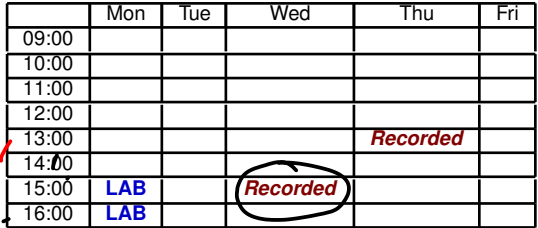

**1** This week, we have live-but-recorded classes on Wednesday at 3, and Thursday at 1.

 $\bullet$ 

### In Week 7 of CS211, we'll study

- 1 Part 1: Recap on Week 6
	- ... The Process (again)
	- $\blacksquare$  fork()
- 2 Part 2: More Process Programming
	- $\blacksquare$  wait()
	- Overlaying a process
	- **Process Termination**
- 3 Part 3: Signals
	- $\mathbb{R}$  kill $()$
	- $\blacksquare$  signal()
- 4 Part 4: Interprocess communication
	- producer-consumer model  $\blacksquare$  IPC
- Part 5: pipe()
- **Exercises**

# Wodnesday

To day

In this week of "Programming and Operating Systems", we continue our study of the theory and programming of *processes*.

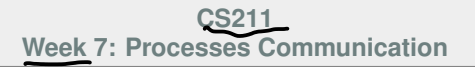

#### *Start of ...*

# **PART 1**: **Recap on Week 6**

 $\bullet$ 

In Week 6, we started our move towards the "Operating System" part of the course.

Material from that class, and this one, are based on Chapters 4 and 5 of Operating Systems: Three Easy Pieces by Remzi H. Arpaci-Dusseau and Andrea C. Arpaci-Dusseau:

Processes: http://pages.cs.wisc.edu/~remzi/OSTEP/cpu-intro.pdf Process API: http://pages.cs.wisc.edu/~remzi/OSTEP/cpu-api.pdf

ı

In Week 6 we learned that

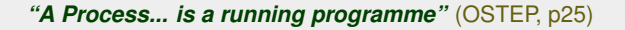

Perhaps the most important task that an operating system must complete is to set a programming running. We learned last week what that meant in theory, but also how we could write a program that makes a **system call** to the operating system to create a process, using the  $f(x)$  function.

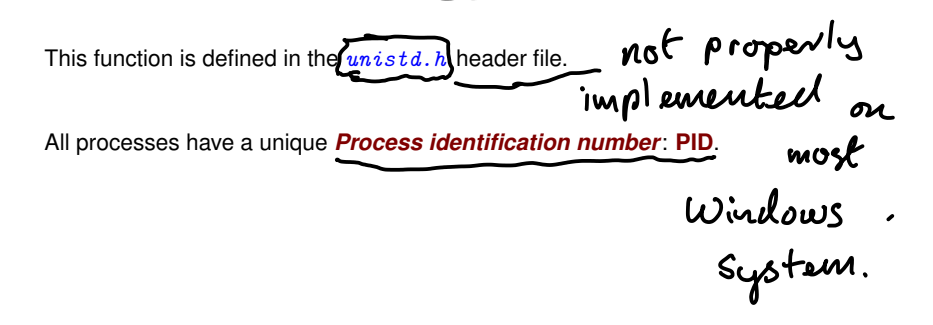

 $\bullet$ 

Part 1: Recap on Week 6  $($  Cyg win  $Mig$   $\mu$   $\rightarrow$  fork()

We examine the creation of processes by calls (from a C program) to the  $fork()$ function.

 $fork()$  is defined in the the unistd. h header file.

**IMPORTANT:**  $fork()$  is not included in the mingw compiler that comes with code::blocks on Windows. Try

■ https://www.onlinegdb.com/online\_c\_compiler

■ https://www.programiz.com/c-programming/online-compiler

■ https://www.jdoodle.com/c-online-compiler

■ https://paiza.io/projects/

■ https://rextester.com/l/c\_online\_compiler\_gcc

But not https://www.tutorialspoint.com/compile\_c\_online.php or http://www.compileonline.com/ or https://www.codechef.com/. Also problematic: https://repl.it/languages/c and https://ideone.co

**MINGWO** compiler Windows **Miniw** 

- The process that calls fork is called the **parent**;
- the process that is created is called the **child**;

```
The prototype for fork() is
     pid_t fork(void);
```
That is,

- $\blacksquare$  it takes no arguments;
- $\blacksquare$  the return type is really an int
- $\blacksquare$  the return value is  $-1$  if the fork() failed
- otherwise, it returns the PID of the newly made child to the parent.
- $\blacksquare$  the return value is 0 to the newly made child.

```
the child is distinct from the parent: it gets its own copy of the parent's
  memory space;
```
- **both parent and child run <b>concurrently**
- **starting from the fork(), the parent and child execute the same instruction** set: that is, from the point of the  $fork()$  onward, the two processes have the same tasks to preform.

Two other important functions:

```
pid_t getpid(void);
pid_t getppid(void);
```
getpid() returns the value of the processes' own PID

getppid() returns the value of the processes' parent's PID

Since the **parent** and **child** have copies of the same memory space and instruction set,  $getpid()$  and  $getppid()$  are very useful for working out which is which.

#### 02Fork.c from Week 6

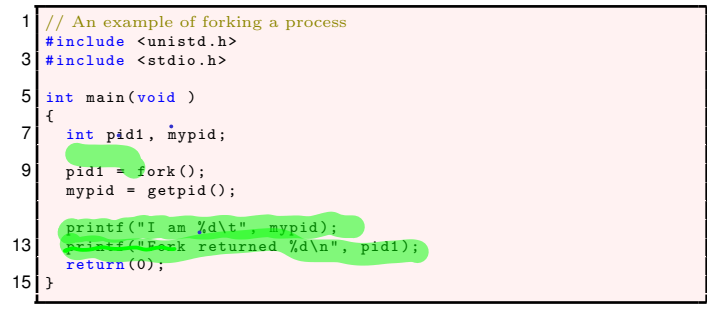

Typical output:

I am 7791. Fork returned 0 I am 7790. Fork returned 7791

#### 01ParentsPID.c

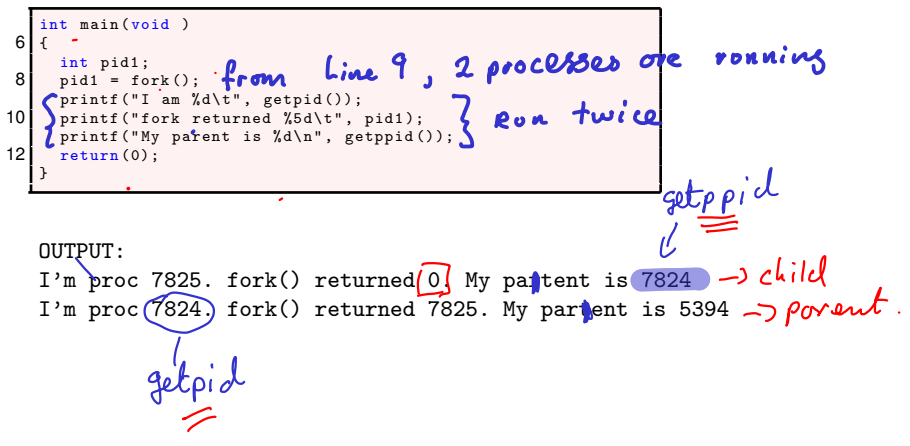

So, processes can use/getpid() and  $getppid()$  tell themselves apart. Of course, they could also do this by checking the return value of  $fork()$ .

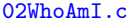

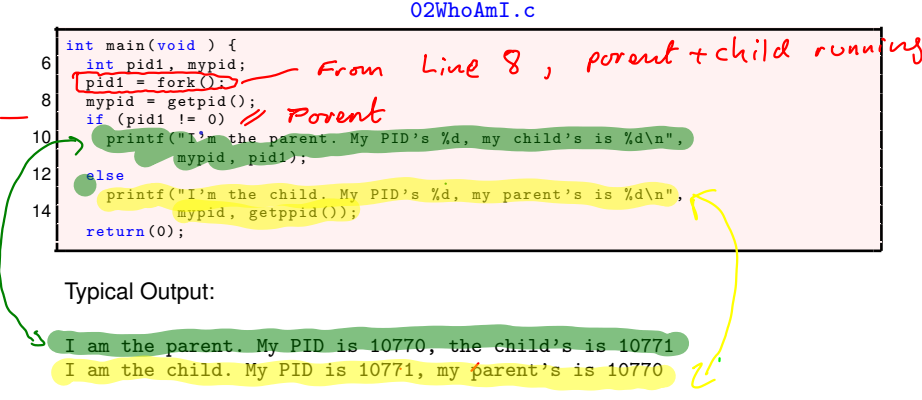

important. really  $\dot{\omega}$  $P_{1}$ 

Since if we run two the same program twice, we get two processes.

> **CS211 Week 7: Processes Communication**

#### **END OF PART 1**

So, the code of the program is not enough to distinguish the processes. We need their IDs too.

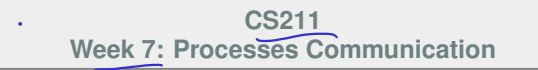

*Start of ...*

## **PART 2**: **More Process Programming**

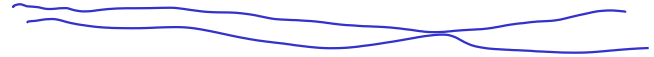

Often we don't want the parent to continue running while the child process is executing, particularly as the results may be *non-deterministic*: we can't predict with certainly what will happen in what order. Inde gredictable Here is an example of a program for which we cannot predict the order of the output:  $sleep(int n)$ : pause for a seconds 03CountTo10.c int main (void ) { Rond ()  $81 \quad \text{in} \quad i$  $sort + child$ .  $for k()$ ;  $\angle$  Now we have returns 10 printf ("Watch me  $(\% d)$  count to 10: ", getpid ()); for  $(i=1; i \leq 10; i++)$ 12 {  $s$ leep (2\* rand ()%2); // sleep for 0 or 2 seconds 14  $print(f''''3d...", i);$ integer. sand output now. fflush ( stdout );  $bend(2062$ 16 } (See Exercise  $print(f("\n'\n')$ :  $18$  return  $(0)$ ;  $Eitbur$   $O$  or  $\overline{A}$ } Jellow outputter porent لہ م Typical Output: Watch me (11695) count to 10:  $\sqrt{2}$ ...  $\sqrt{3}$ ...Watch me (11696) count to 10: 1...  $4...$  2...  $5...$  6... 3...  $7...$  4... 8... 5... 9... 6... 10... 7... 8... 9... 10...

#### Part 2: More Process Programming  $\overline{y}$ ,  $\overline{y}$  wait()

A call to the wait () function suspends the execution of the parent process until such time as the **child** completes (or, at least, signals to the parent – more about that later).

ie running

ä,

#### 04WaitAndCount.c

```
6 #include <sys/wait.h>
   int main ( void )
8 {
     int pid1 , i;
10  pid1=fork();
     srand (getpid());
12 if (pid) is (pid) if (pid) is qid out pid subprocess to complete.
      Wait( NULL)printf ("Watch me (\% d) count to 10: ", getpid ()):
16 for (i=1; i <=10; i ++)
      {
18 sleep (rand (\frac{1}{2}); // sleep for 0 or 1 seconds
       print(f("X3d... " , i);
20 fflush (stdout):
     }
22 printf ("\n\cdot\):
     return (0);
24 }
```
Recall that usually a sub-proc will share the parent's memory only in the sense that it receives a copy:

- <sup>1</sup> The child can then mimic the parents execution, as in the Examples above *or*
- **2** its memory space may be **over-layed** with another program/set of instructions.

Often, when a subprocess is created, it is over-layed with another program. In C this can be done with the  $\frac{\text{exec1p}}{\text{exec1p}}$  function.

In the following example the sub-procs memory space is over-layed the program text of the  $1$ s command.

Again we use the  $wait()$  function.

$$
-\int f_0 |der| |i \sin \theta \int
$$

#### 05Overlay.c

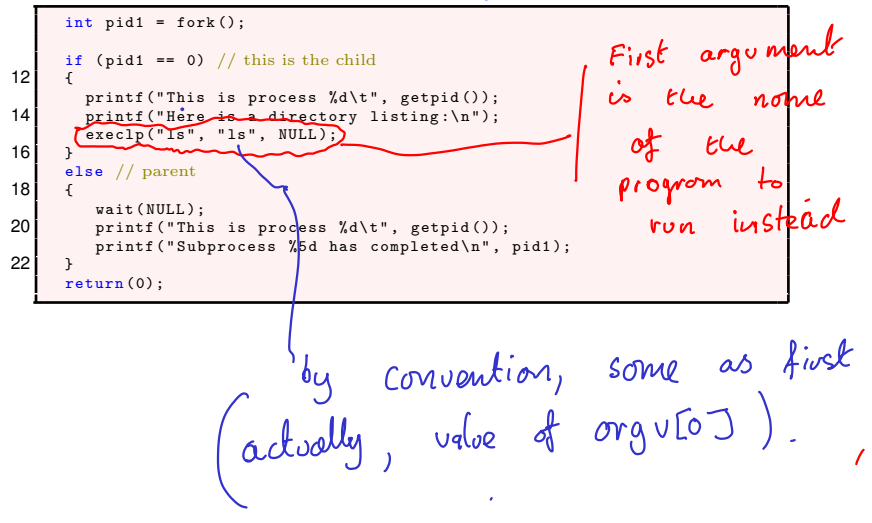

The OS is responsible for de-allocating the resources of a process. It may also be<br>responsible for killing the proc.<br>Process Termination may occur when:<br> $\begin{array}{ccc}\n & \downarrow & \downarrow & \downarrow \\
\downarrow & \downarrow & \downarrow & \downarrow\n\end{array}$ responsible for killing the proc. Process Termination may occur when: **1** the proc executes its last instruction and asks the operating system to delete it  $(exit()$ ). At that time it will usually:  $\Box$  Output data from child to parent (via wait()).  $\blacksquare$  Have its resources de-allocated by operating system. 2 Parent terminates execution of children processes  $(kil1)$ ) because  $\blacksquare$  the child/sub-proc has exceeded allocated resources.  $\blacksquare$  the task assigned to child is no longer required. <sup>3</sup> the parent is exiting and OS does not allow child to continue if its parent terminates. On Unix systems, when a process terminates, its children are "re-parented" (adopted) by the init process.<br> $\bigcup_{n\in\mathbb{N}}$  (this is return (0) in main ().

#### **CS211 Week 7: Processes Communication**

#### **END OF PART 2**

Questions?

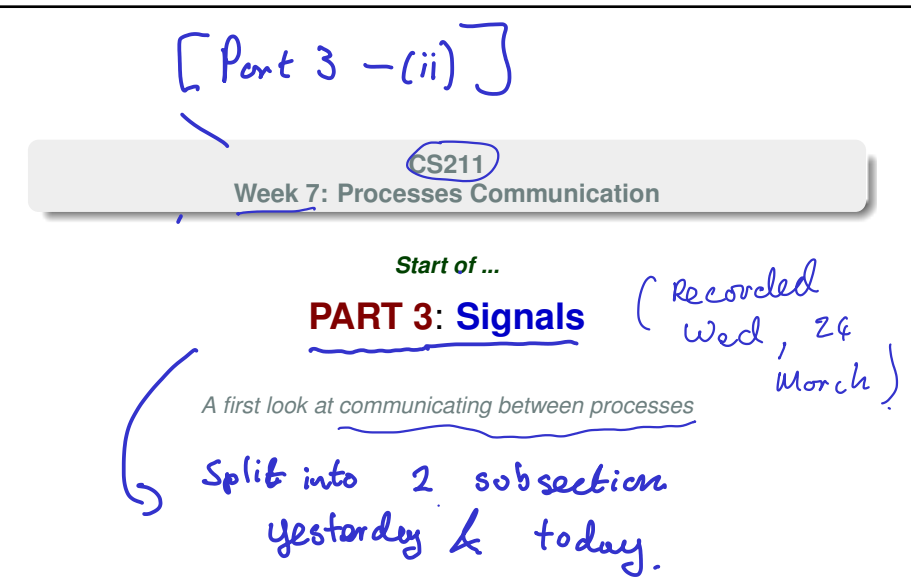

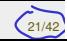

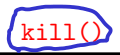

The kill() system call mentioned above is an example of a **signal** – a form a communication from one process to another. These provide a facility for *asynchronous event handling* (more of this later)

You may have used  $q'$ kill() system call from the task-manager of an OS you use. To use kill function from within a C program:

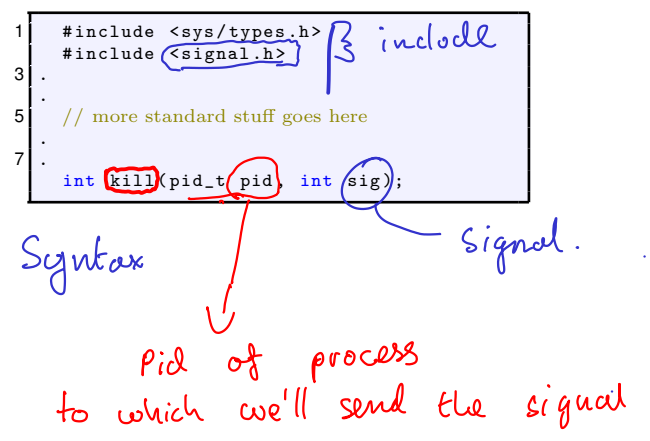

Part 3: Signals  $\text{Si} \notin \text{KilL} = 9$  (050 all  $\omega$ ) kill()

06ChildKillsParent.c

 $81$ #include < signal.h>  $10$  int main (void) { 12 printf ("Parent process has pid=%d\n", getpid());<br>
int child\_pid = fork();<br>
if (child\_pid == 0) // child path<br>
{  $16$  sleep (3); printf ("%d telling parent process  $(\% d)$  to terminate \n", 18  $\left( \begin{array}{cc} \text{getpid}() & \text{getpid}() \end{array} \right);$ kill ( getppid ( ), SI (KILL ); 20 }  $-$  porentle  $\theta$  1  $\Omega$ s but to kill () od after else // parent path 22 { sleep (20); // sleep for 20 seconds  $24$  printf ("\*\*%d: never gets to this line, do we?\n",  $g(t)$  () ): 26 }

Note - when the child sends the  $k$ ill signal to the child, the child process also terminates.

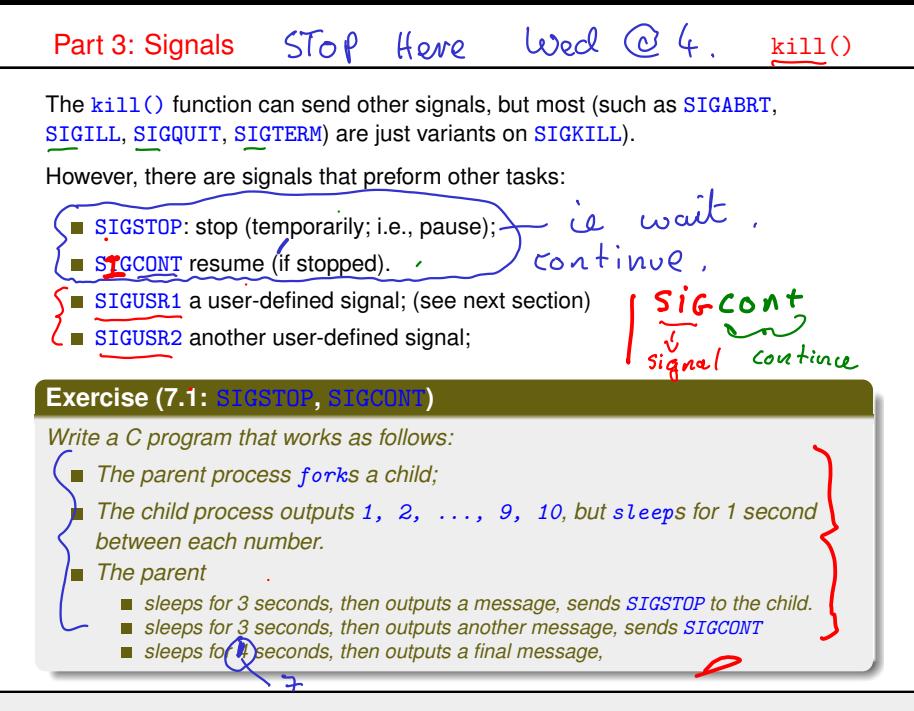

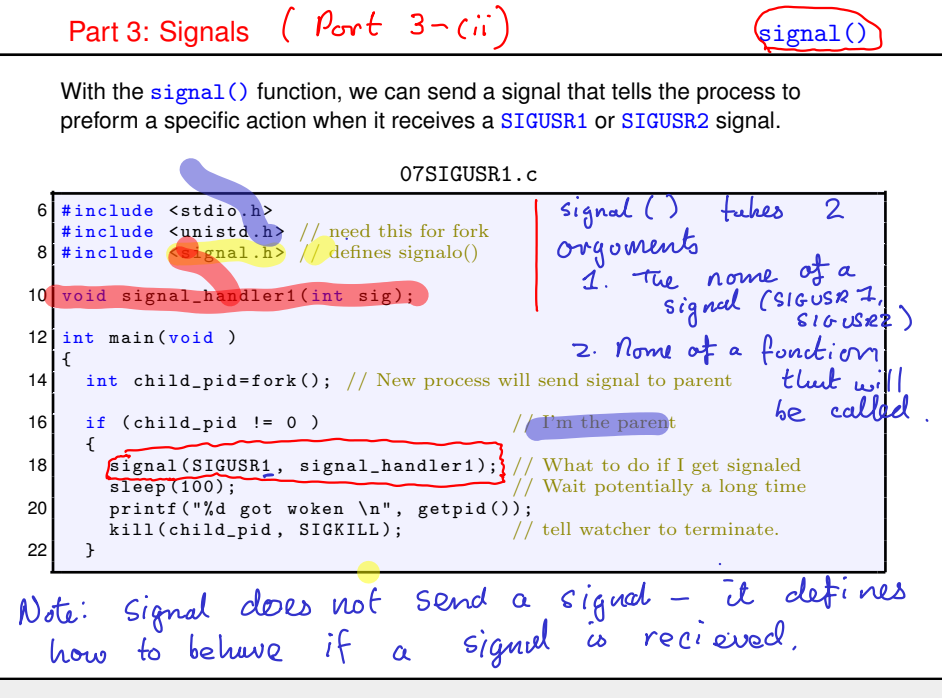

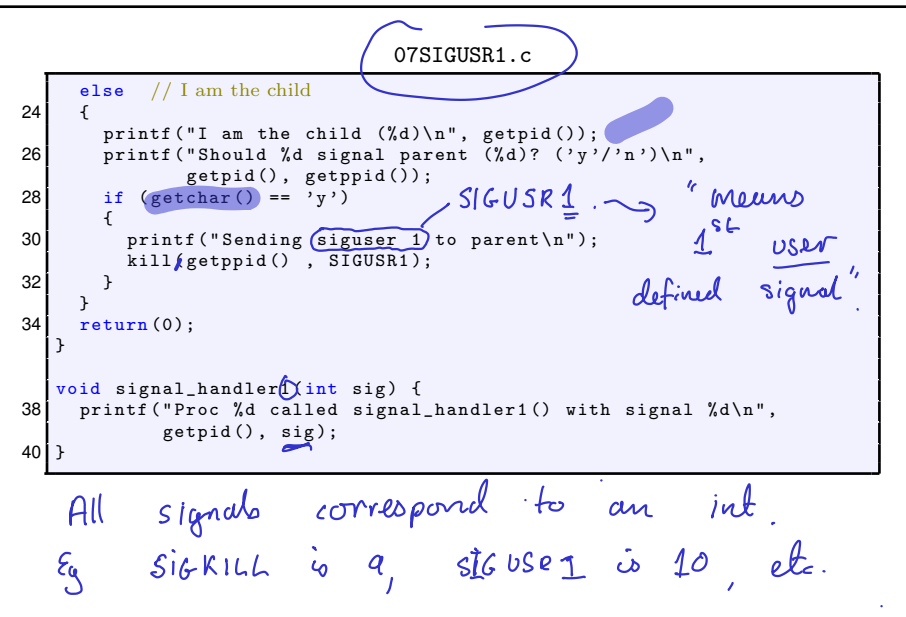

What the process does *after* it has finished calling the signal handler function depends on the situation. In the above example, it stopped sleeping.

More typically, however, if it had been making a blocking call – such as taking input from the keyboard, or reading from a pipe – it returns to doing that.

#### **Exercise (7.2:** SIGUSR1**,** SIGUSR2**)**

*Write a C program like* 07SIGUSR1 *but that sets up signal handlers for both* SIGUSR1 *and* SIGUSR2*. The child process should prompt the user to input* 1 *(for SIGUSR1) or 2 (for SIGUSR2), and then send that signal to the parent.*

#### **CS211 Week 7: Processes Communication**

#### **END OF PART 3**

Questions?

#### **CS211 Week 7: Processes Communication**

#### *Start of ...*

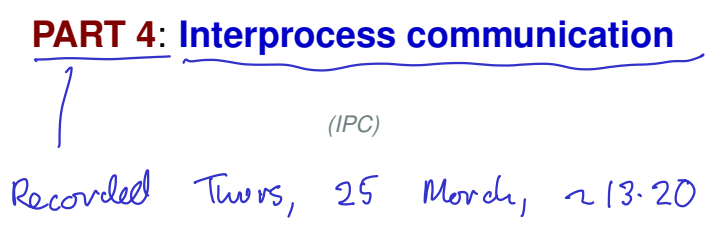

#### Part 4: Interprocess communication

The kill() system call can be considered as a form of *communucation* between process (though not a very subtle one). Now we'll consider more general *interprocess communication*.

Two processes that are executing on the same computer may be either

**Independent**: they cannot affect or be affected by the execution of the other. **Cooperating:** they can affect or be affected by the execution of each other.

. . . . . . . . . . . . . . . . . . . . . . . . . . . . . . . . . . . . . . . . . . . . . . . . . . . . . . . . . . . . . . . . . . . . . . . . . . . . . . . . .

### Part 4: Interprocess communication

It can be advantageous to allow processes communication in order to facilitate

- (i) **Information sharing** e.g., two procs might require access to the same file.
- (ii) **Modularity** different procs might be dedicated to different system functions.
- (iii) **Convenience** e.g., a user might be running an editor, spell-checker and printer, all for the same file.
- (iv) **Computational Speed** on a multiprocessing system, tasks are sub-divided and executed concurrently on different processors.

Basically, cooperating processes require communication in order to share data and to synchronize their actions.

Communication between cooperative processes may be described in terms of the *producer-consumer model*. One process, e.g., an editor, has information it wants to produce for consumption by another process, e.g., a printer-driver. This may be done using a mutual buffer  $-$  the producer writes to the buffer and the consumer reads from it. Temporary Storage.

The shared buffer may be *un-bounded* or *bounded*:

**un-bounded**: no size limit is placed on the buffer. The producer may continue to produce and write to the buffer as long as it wants to, **bounded**: There is a strict limit on the size of the buffer. If it is full the producer must wait until the consumer removes some data.

more common.

The buffer may be implemented either by

**Physically** by a set a shared variables (i.e., shared memory addresses). Implementation of this approach is the responsibility of the programmer. (ii) *Logically* by *Message Passing* using an **InterProcess Communication Facility**. Such a system is implemented by the OS. used in small real-time system] Muct more common.<br>Logical = abstract.

**Interprocess Communication (IPC)** provides a *logical* communication link via a *message passing facility* with two fundamental operations:

- send message and
- receive message.

Two standard forms of IPC are: *Direct* and *Indirect*. Furthermore, IPC may be: *Symmetric* or *Asymmetric*

#### Direct Communication:

Each process must nominate explicitly the process with which they want to communicate.

Pairs of communicating procs must know each others ID's in order to establish a<br> $\frac{link_a}{\Delta} = \frac{U}{\Delta} \frac{U}{L} \frac{L}{L} \frac{L}{L} \rho$ *link*

With this system: a link is established by the two processes automatically, there are exactly two procs associated with a link, and there can be at most one link between two procs.

This is an example of *Symmetric addressing*.

In the *Asymmetric* version, only the sender needs to know the recipient's address – the recipient listens out for any messages addressed to it (this is like  $\zeta$ making a phone call to someone). or careel

Disadvantage: procs must have details of each other before they start to communicate. Only one link between proc. Only 2 procs can communicate at one time.

#### Indirect Communication:

The alternative is to have a number of *ports* (Mailboxes) in the system. Each has a unique ID.

 $\blacksquare$  For procs to communicate they just need to know the name of the shared mailbox.

More that two procs can share a mailbox.

Two procs may share more than one mailbox.

*Disadvantage*: If one proc writes some data to a mailbox, and two others try to read from it, which get the data? Possible solutions:

- $\blacksquare$  The Mailbox is "owned" by only one proc. Then several procs can write to it, but only one can read.
- Mailboxes are owned only by Operating System. Permissions then granted to process to create and delete mailboxes, and to send or receive messages

#### **CS211 Week 7: Processes Communication**

#### **END OF PART 4**

#### **CS211 Week 7: Processes Communication**

# *Start of ...* **PART 5**: pipe()

A pipe is a means of communication, based around the  $\text{pipe}()$ , write $()$ , read() and functions that allows one process to send data to another. Typically, the data can be anything, but we will use examples of sending integers. It is a form of *symmetric direct* communication.

- **Using the pipe** (*name*) function, one process creates a pipe. Here *name* is a int array with two elements.
- $\blacksquare$  To put a message into the pipe, write to name [1]
- $\blacksquare$  To read a message from the pipe, read from  $name[0]$

In this example a process will create a pipe, then fork a subprocess, and send its PID to this new subprocess.

Part 5: pipe()

08Pipes.c

Which: 08Pipes.c<br>What: a parent 2 What: a parent and child communicate via a pipe Who: Niall Madden (Niall .Madden@NUIGalway.ie) 4 | When: Week 7, 2021–CS211 Why: an example of using (unix) pipes  $*/$ <br>aclude <unistd.h>  $\int \frac{1}{2} \sigma r \sigma r \cdot \frac{1}{2} \sigma r \cdot \frac{1}{2} \int \frac{1}{2} \sigma \rho$  $6$  #include <unistd .h>  $\sqrt{2}$ #include <stdio.h> int ovray that<br>stores Ele<br>addresses at int main (void) 10 { int child pid, parent\_pid, pipename [2]: 12  $\binom{p}{p}$  pipe (pipename); // make the pipe child  $\overline{p}$   $\overline{p}$ the 2 Ends. From Line  $13,$ running, 2 procs ove Important: most create pipe  $650e$   $10e$ 

## Part 5: pipe()

The parent will now send a message (its own pid) to the child.

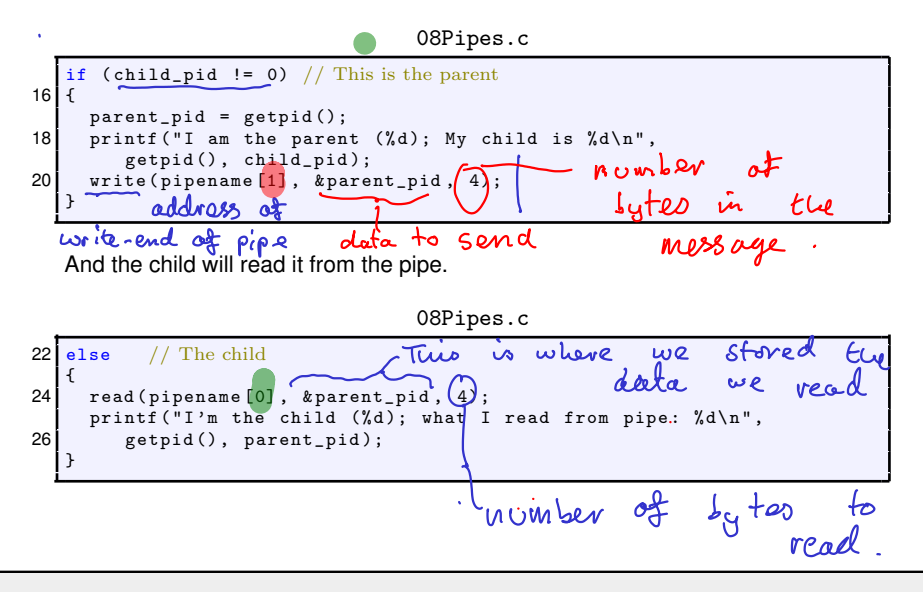

#### **Exercise (7.3)**

*According to the manual, a call to* fflush(stdio) *"forces a write of all user-space buffered data for the given output or update stream via the stream's underlying write function". Explain what this means. Compare the output of* 03CountTo10.c *with and without that call. What is the difference? How can it be explained?*

#### **Exercise (7.4)**

*In the example in* 06ChildKillsParent.c*, the child process sends a* kill *signal to the parent. Write a version of this when the parent sends the kill signal to the child. How does the output change?*

#### **Exercise (7.5)**

*In the example in* 06ChildKillsParent.c*, the child process sends a* kill *signal to the parent, the child should be "re-parented", but this depends on the Operating System. Check what happens on the system you use by checking if* getppid() *changes.*